# **Inhaltsfelder Informatiksysteme & Algorithmen**

# **Einführung in den Mikrocontroller Arduino – Programmieren einer Ampelschaltung**

Nach einer Idee von Thomas Rosenthal Mit Illustrationen von Dr. Wolfgang Zettlmeier

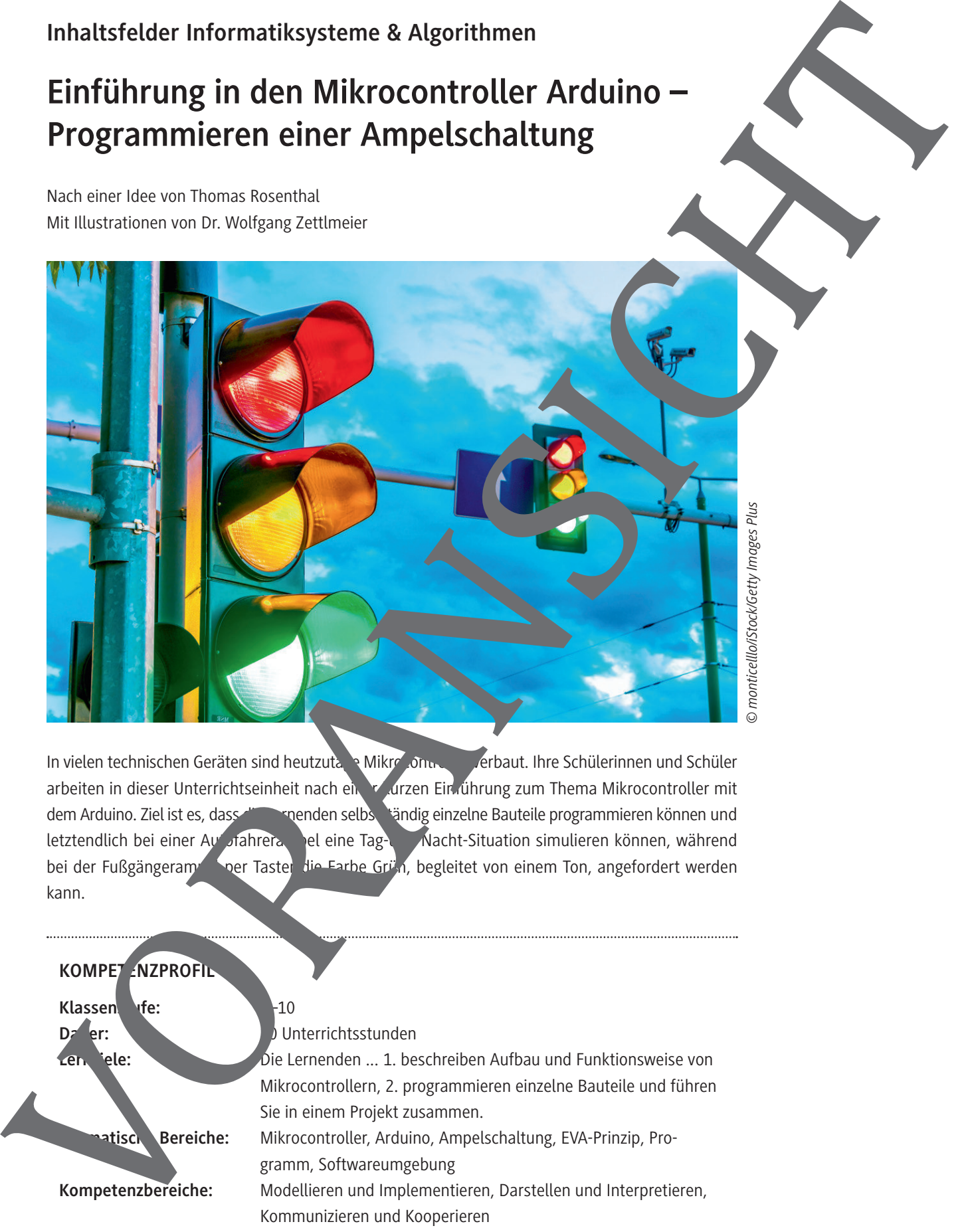

In vielen technischen Geräten sind heutzutage Mikrocontroller verbaut. Ihre Schülerinnen und Schüler arbeiten in dieser Unterrichtseinheit nach einer kurzen Ein ührung zum Thema Mikrocontroller mit dem Arduino. Ziel ist es, dass die Lernenden selbsteändig einzelne Bauteile programmieren können und letztendlich bei einer Auf ahrerampel eine Tag-und-Nacht-Situation simulieren können, während bei der Fußgängerampel per Taster die Farbe Grün, begleitet von einem Ton, angefordert werden kann.

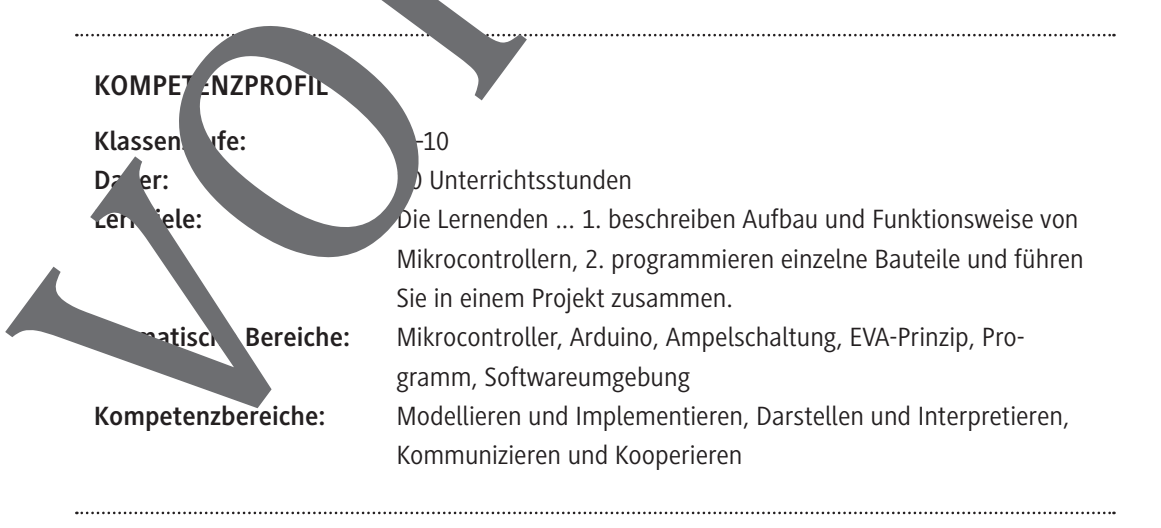

# **Auf einen Blick**

## **Benötigte Materialien**

Pro Lernenden je  $\square$  1 Laptop/PC  $\square$  1 USB-Stick □ 1 Arduino-Starterkit

## **Einstieg**

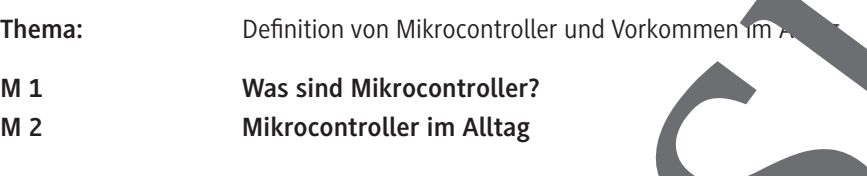

## **Erarbeitung**

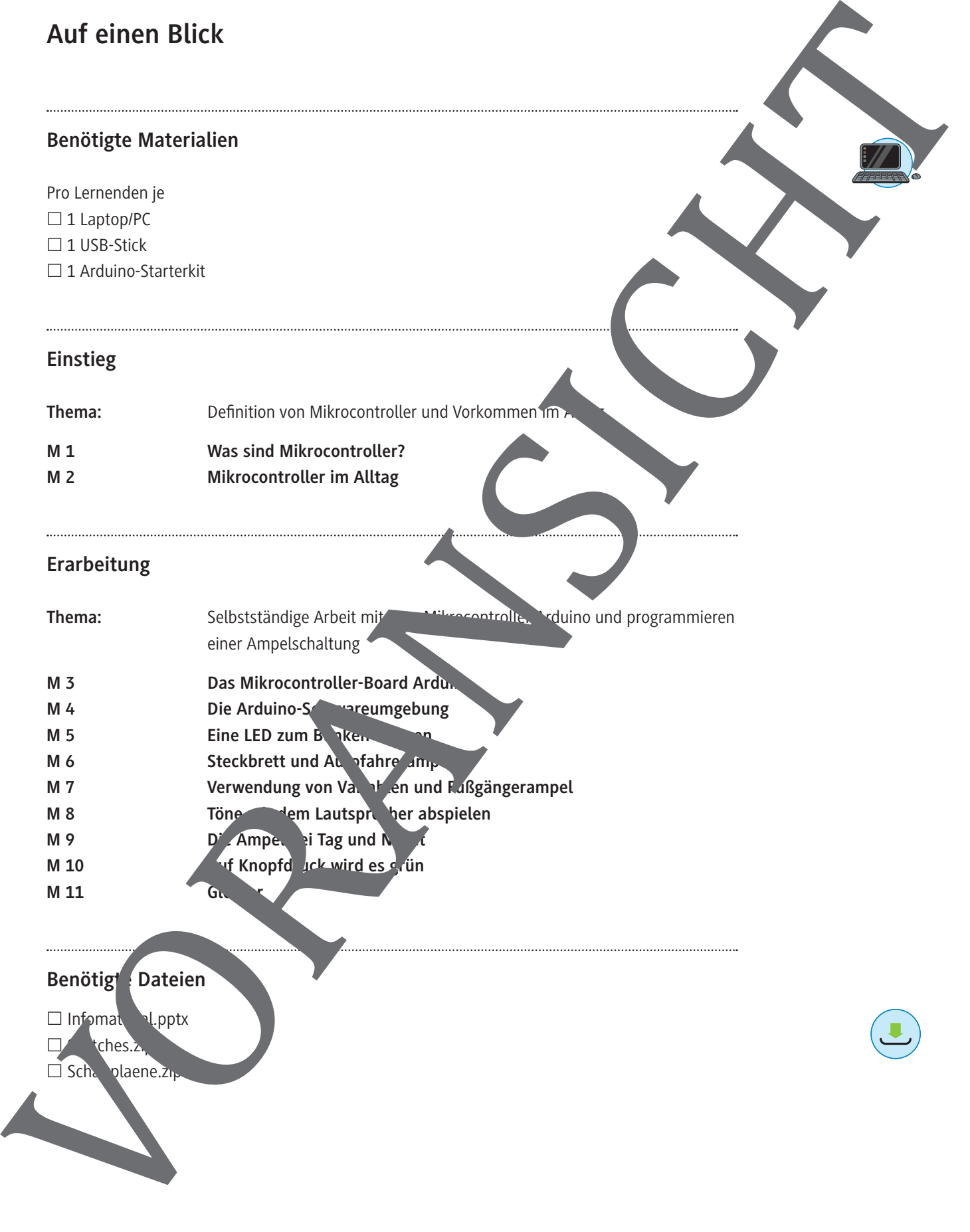

# **Benötigt** Dateien

□ Infomate al.pptx

£ Sketches.zip

#### **Was sind Mikrocontroller? M 1**

## **Aufgaben**

- 1. Betrachte die folgenden Abbildungen und beschreibe Funktionen der einzelnen abgebildeten Geräte.
- 2. Notiere mögliche technische Gemeinsamkeiten.
- 3. Nenne weitere Geräte, die du kennst und beschreibe deren Funktionsweise.

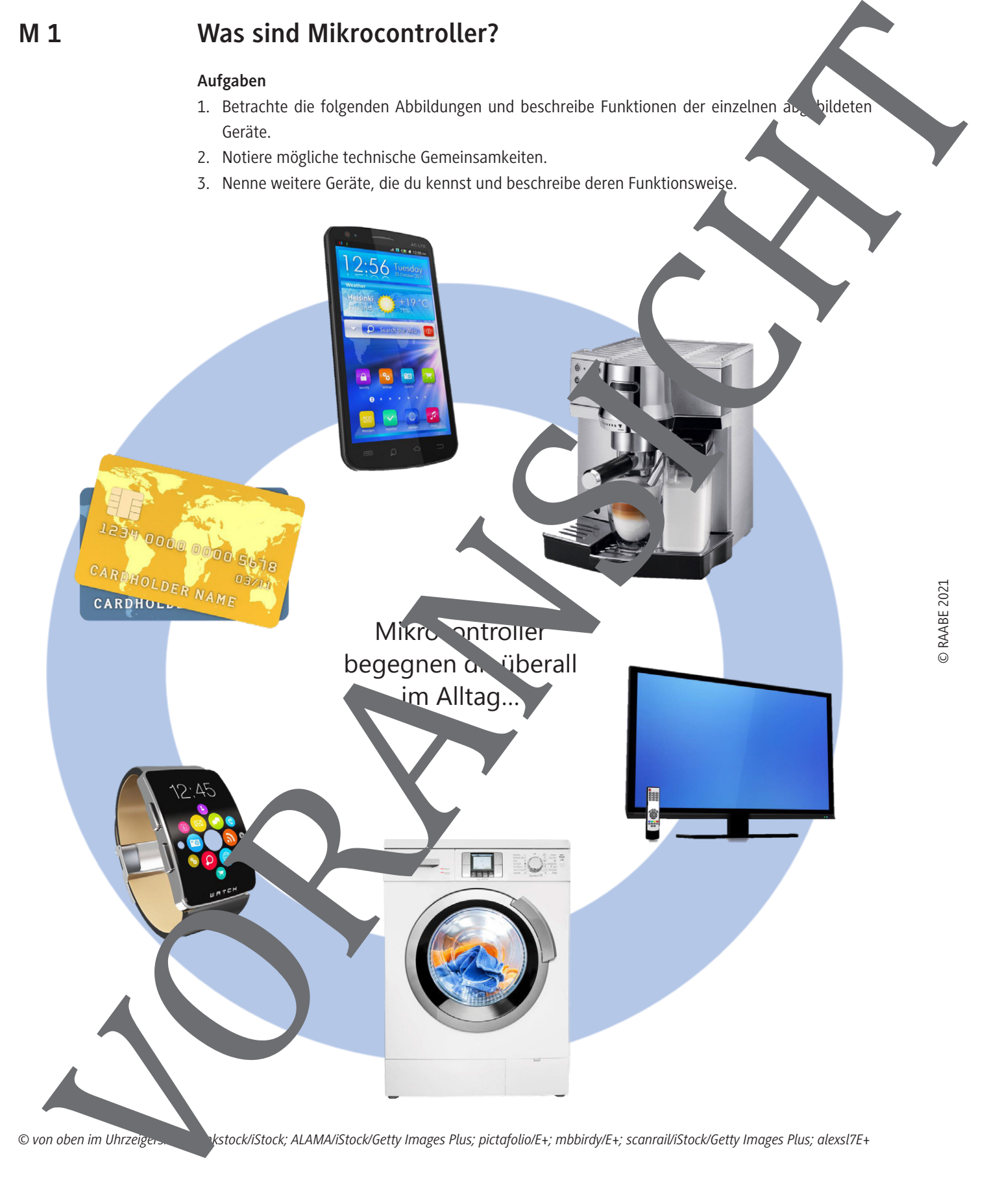

# **Mikrocontroller im Alltag**

## **Aufgabe 1**

Lies dir den folgenden Info-Text durch.

Viele Autofahrer besitzen heutzutage einen Autoschlüssel, der per Tastendruck die Autotür öffnet. In früheren Zeiten geschah dies nach dem Schlüssel-Schloss-Prinzip einer normalen Eingangstür, indem ein Schlüssel in einen Schlitz an der Autotür gesteckt werden musste.

Doch wie funktioniert eigentlich ein solcher moderner Autoschlüssel? Sicherlich steckt in ihm eine ganze Menge Elektronik; doch ein Computer hätte darin keinen Platz und wäre auch viel zu teuer und zu "komplex" für eine solche relativ einfache Steuerung. Man verwendet dabei sogenannte Mik-*© Mannisen/E+* rocontroller. Dabei handelt es sich um Halbleiterchips, die

einen Prozessor und sogenannte Peripheriefunktionen enthalten. Mikrocontroller ist ein Ein-Chip-Computersystem. Es handelt sich also um einen Comput if, jedoch mit viel geringer Leistungsfähigkeit. Mikrocontroller vereinen verschiedene Bauteile vie Rechenteit (CPU), Speicher, Schnittstellen wie USB, Display-Controller und Analog-Digital-Wandler auf einem ein zigen Chip. Der Vorteil von Mikrocontrollern ist, dass sie speziell für ihre Aufgabe konzipiert werden können und relativ günstig sind. **Miletocontroller im Alltage**<br>
Negative and the formulation of the controller of the controller spectra in the controller spectra in the controller spectra in the controller spectra in the control of the controller spectra

Mikrocontroller funktionieren nach dem sogenannten EVA-Prinzip.

## **Das EVA-Prinzip: Eingabe – Verarbeitung – Ausgabe:**

Ihr kennt dieses Prinzip bei der Eingabe eines Textes  $am$ .  $\gamma$ der am Handy: Einzelne Buchstaben werden über die Tastatur eingegeben. Die CPU des Computers verarbeitet die Tastaturanschläge (Position, Farbe, Größe ...) anschließen. Euer Text wird als Ergebnis auf dem Monitor im Textprogramm ausgegeben.

- 1. **Eingabe:** Damit eine Datenverarbeitung **im Australia kann, müssen zunächst einmal** Daten vorhanden sein. Die Einssen sich über Tastatur, Maus, Gamepad, Scanner, Mikrofon oder Webcam in das Computersyste eingeben.
- 2. **Verarbeitung:** Nach der Eingabe von Daten in Computersystem kann die Recheneinheit (CPU, Prozessor, Controller) dar auf zugreifen. Die CPU, die aus Speicher, Steuer- und Rechenwerk besteht, berechnet aus der Datenausgabe die Datenausgabe. Für die nötige Berechnung oder zur späteren Aufbewahrung werden die Daten (zwischen-)gespeichert. Die gängigsten Speicher sind: Festplatte, SSD, Aritsspeicher (RAM), ROM, CD, DVD, SD-Karte oder USB-Stick.
- 3. Ausgab: Damit die berechneten Daten nun zur Verfügung stehen, müssen sie in einer best`mmten √ der jeweils gew nschten − Form wieder ausgegeben werden. Dies erfolgt am häufen durch Bildschirm, Drucker, Lautsprecher oder Beamer.

**Merke:** Wikrocontroller (auch µController, µC) sind Halbleiterchips, die einen Prozessor und so- $P$ enannte Reipheriefunktionen enthalten. Ein Mikrocontroller ist ein Ein-Chip-Computersystem, ein Computer in Miniaturausgabe.

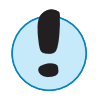

© RAABE 2021

# **Eine LED zum Blinken bringen**

Nun kommen wir dazu, wie man den Arduino nutzen kann, um beispielsweise Lichter ( $|U_2\rangle$ s) s ern zu können. Dazu können die insgesamt 20 Anschlussports (0–13 und A0 bis A5) des Arduino genutzt werden. Diese sind wie kleine anschaltbare Steckdosen. Bei jeder Steckdose ist immer ein Anschluss mit dem Potenzial 0 V vorhanden. Beim Arduino ist dies der Anschluss GND (Ground). Für den zweiten Anschluss mit dem hohen Potenzial lassen sich beim Arduino die Ports zwischen 5 V vol 0 V an- und ausschalten. Das elektrische Potenzial ist so etwas wie ein "elektrischer Druck" auf Kabel. Ganz ähnlich kann auch in einer Wasserleitung ein hoher oder tiefer Wasser druck herrscher Verbindet man nun eine Leitung hohen Drucks mit einem Bereich, in dem ein tiefer Druck herrscht, dann fließt das Wasser. Genauso ist es auch beim Strom: Nur wenn es einen Potenzialunterschied gibt, können Elektronen fließen. Der Potenzialunterschied ist die bekannte Spannung.

**Tipp:** Sowohl das Potenzial als auch der Potenzialunterschied haben die Einheit Volt. Deshalb werden die beiden Begriffe Spannung und Potenzial oft verwech

Mit der folgenden Schaltung kann eine LED zum Leuchten gebracht werden:

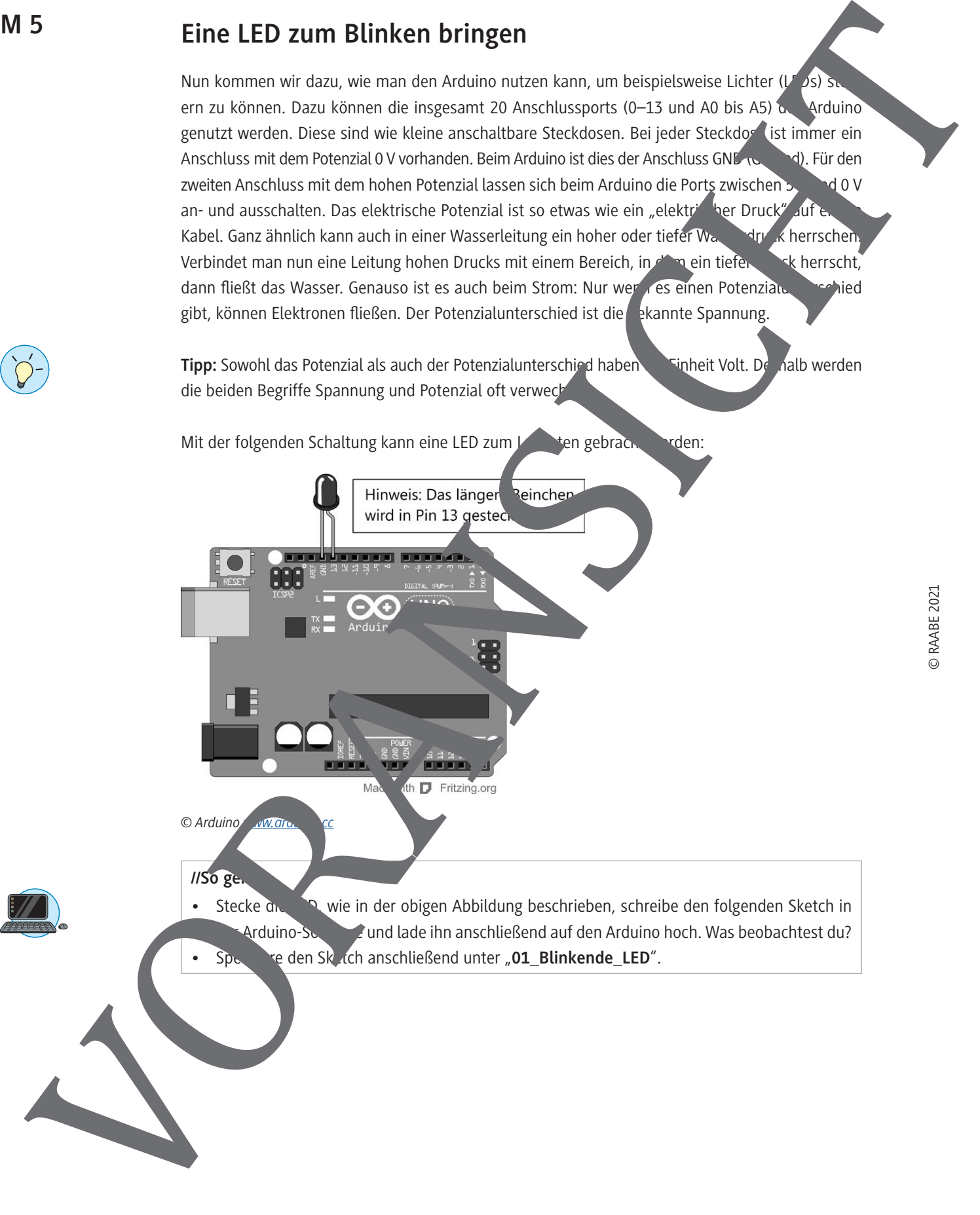

**Speichere den Sketch anschließend unter "01\_Blinkende\_LED".** 

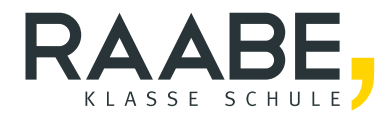

# **Sie wollen mehr für Ihr Fach?**  Bekommen Sie: Ganz einfach zum Download **im RAABE Webshop.**

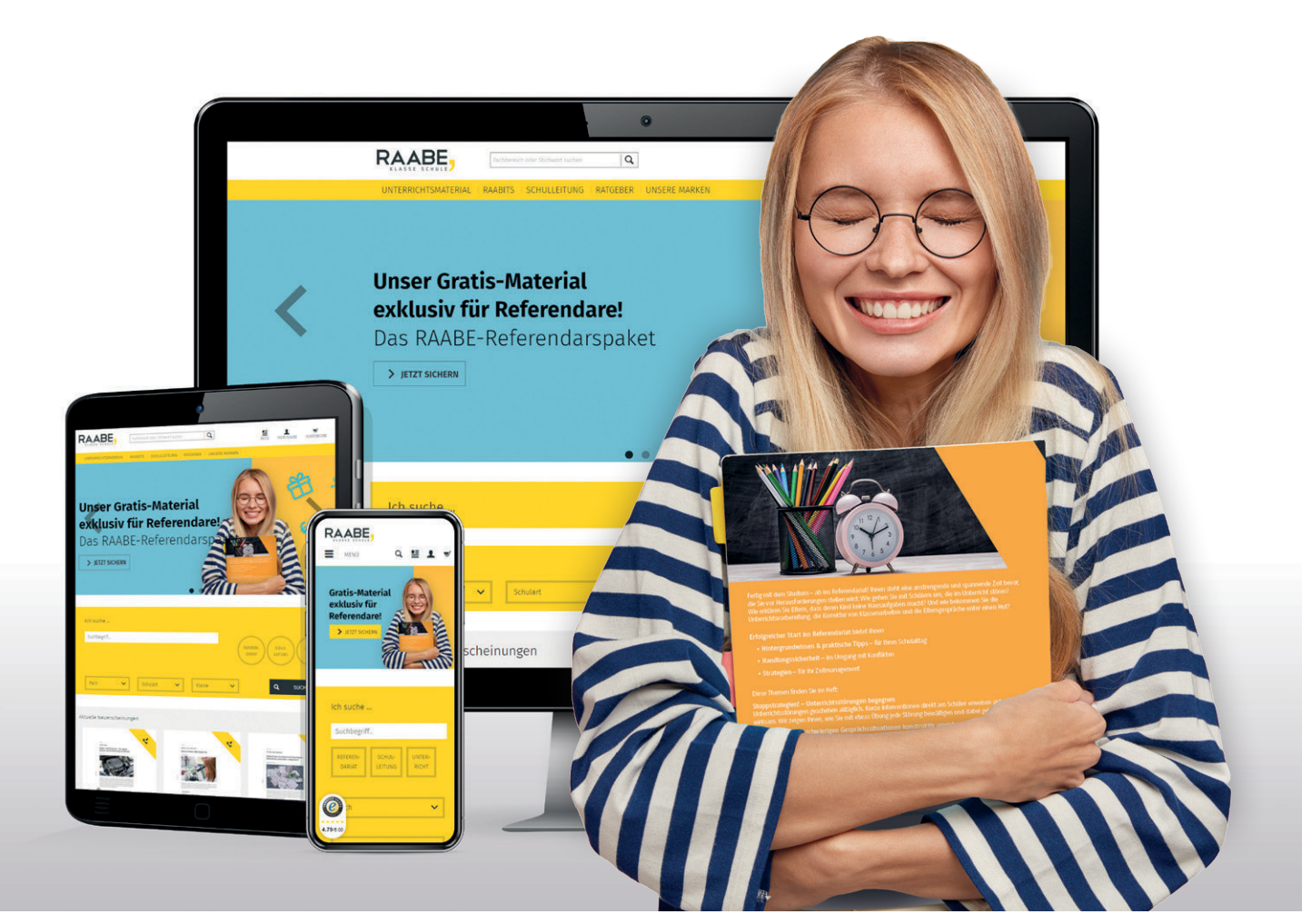

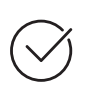

**Über 5.000 Unterrichtseinheiten** sofort zum Download verfügbar

**Webinare und Videos**  für Ihre fachliche und persönliche Weiterbildung

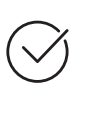

**Attraktive Vergünstigungen** für Referendar:innen mit bis zu 15% Rabatt

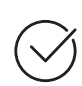

**Käuferschutz**  mit Trusted Shops

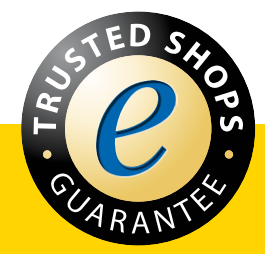

Jetzt entdecken: **[www.raabe.de](http://www.raabe.de)**